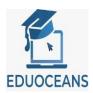

Note: Before You see the Course Content, lets Read out few Basics understandings about the subject.

#### What is ABAP on HANA?

- ABAP on HANA(AOH) refers to all the development which leverages power of SAP HANA
- AOH is process of migrating programming Paradigm from <u>data-to-code</u> to <u>code-to-data</u> technique.

#### **Advantages of ABAP on HANA**

- Enhanced performance of application using ABAP-managed code pushdown Technique
- Faster data processing by utilizing data compression methodology introduced by SAP HANA
  DB using Columnar database resulting in Improved Application Performance
- Easier and quicker maintenance of existing application due to reduced lines of code

#### **Future Scope of ABAP on HANA**

- ABAP goes Platform as a Service(PaaS) after SAP introduced ABAP in SAP Cloud Platform
- Real time analytics need in today's growing technology world can be achieved by Real Time Computing with AOH

#### **Major Components of ABAP on HANA**

- New ABAP 7.40/7.50+ Syntax
- Core Data Services(CDS)
- ABAP-Managed Database Procedures(AMDP)

#### New ABAP 7.40/7.50+ Syntax

- Reduced lines of code
- Reduced maintenance overhead
- Faster execution
- Improved exception handling

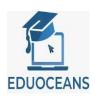

Plenty of ABAP built-in functions to ease developer's life

# **Core Data Services(CDS)**

- CDS enables building design-time data-persistence model
- Supports DDL, DML and DCL
- Pushes business logic at database layer hence enhancing application performance

# **ABAP-Managed Database Procedures(AMDP)**

- AMDP is one kind of SQL Script
- AMDP allows developers to create and manage database procedures in the ABAP environment using ABAP methods and push its execution to database layer

# **Examples of ABAP on HANA**

- Real time MRP( Material Requirement Planning ) run compared to earlier time consuming Background Execution in SAP ECC
- Generating backend Services for SAPUI5 Applications

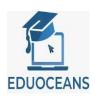

#### **Course Content.**

❖ Week 1 -

#### **New ABAP Syntax**

#### Introduction to ABAP on HANA & ABAP 7.40/7.50+

- I. What is ABAP on HANA?
- II. Programming Methodology
  - I. Procedural
  - II. OOPS
- III. Sample Program with ABAP & ABAP 7.4/7.5
- IV. Deep dive into implementation of new Syntax
  - I. Inline Declaration
  - II. Using Open SQL
  - III. Creating CDS with same Open SQL Statements
  - IV. Consuming CDS in ABAP Program
  - V. Discussing limitations of Open SQL Syntax

#### **Deep Dive into new Syntax**

- I. Helper Variable Dynamic Declaration
- II. Operations at Internal Table and Work Area Level
- III. CONV & CAST Operator
- IV. COND & SWITCH Operator
- V. VALUE Operator
- VI. IN Operator
- VII. Example Demonstrating Above Operators
- VIII. Conversion Routines DATE, TIME and ALPHA

#### Master ABAP 7.40/7.50+

- I. Deep diving into New ABAP Syntax
  - I. New READ TABLE with DEFAULT & OPTIONAL
  - II. WITH EMPTY KEY & WITH DEFAULT KEY
  - III. OOPS NEW Keyword & Method Calling
  - IV. Aligning new ABAP with Java
    - I. Shorthand Operators
    - II. FOR | THEN | UNTIL
    - III. Using to\_upper( ) and to\_lower( )
    - IV. REDUCE Operator
  - V. EXACT lossless operator

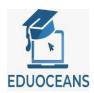

#### ❖ Week 2 -

# Associations & Hook Method's Replacements in ABAP 7.4/7.5+

- I. Deep diving into New ABAP Syntax
  - I. GROUP BY Replacement of LOOP HOOK Methods
  - II. MESH and it's operations
    - I. Forward Associations
    - II. Inverse Associations
    - III. DELETE Operations
  - III. nmax & nmin built in functions
  - IV. CORRESPONDING & CL\_ABAP\_CORRESPONDING Use cases
  - V. Q&A

#### **Core Data Services (CDS)**

#### **Introduction to CDS**

- I. Getting Comfortable with Eclipse
- II. Core Data Services(CDS)
  - I. What is CDS?
  - II. Type of CDS
  - III. Find already available CDS Views in System
- III. Creating & Consuming Sample CDS Views
  - I. Parameterized
  - II. Non-parameterized
- IV. Using Session Variables
- V. Exposing CDS View as OData Service

#### ❖ Week 3 -

# Joins, Extensions & Built In Functions in CDS

- I. How to delete a CDS View
- II. Joins in CDS
- III. CDS Extension
- IV. CDS Built In Functions
  - I. Grouping Function
  - II. SQL Functions
    - I. Numeric Function
    - II. String Functions
  - III. Unit Conversion

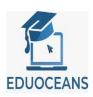

# **Authorization Control & Associations using CDS**

- I. Extend Standard CDS Views
- II. CDS DCL Functionality
  - I. Defining Access Roles with
    - I. Simple Conditions
    - II. PFCG Aspects
- III. Ways of Linking Multiple Entities
  - I. Joins
  - II. Associations
- IV. Exposing CDS with Associations as OData service and accessing via Navigation
- V. SAP IDA with CDS

#### ❖ Week - 4

#### Fiori Elements handling using CDS

- I. CRUDQ Operations Using SAP BOPF
- II. Metadata Extensions
- III. VDM Virtual Data Model
  - I. Interface Views
    - I. Basic Views
    - II. Composite Views
  - II. Consumption Views
- IV. Value Helps using
  - I. Foreign Key Associations
  - II. Modeled Value help views

# **ABAP Managed Database Procedures (AMDP)**

#### **Introduction to AMDP**

- I. Programming Methodology
  - I. Procedural
  - II. Object Oriented
- II. What is AMDP?
- III. Types of AMDP Methods
  - I. Database Procedure
  - II. Database Functions
- IV. Passing Parameters in AMDP Method
- V. Passing Select Options in
  - I. AMDP Method
  - II. CDS Table Function

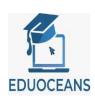

# **Learning SQLScripting for AMDP**

- I. Passing Select Options / Range in
  - I. AMDP Method
  - II. CDS Table Function
- II. AMDP OOPS Operation
  - I. Inheritance
  - II. Changing Variable & Changing Table
- III. Data Declaration
  - I. Defining Variable with
    - I. Built-In Types
    - II. User defined Types
- IV. Internal Table Operations

#### ❖ Week 5 -

# **CRUDQ & Exception Handling Using AMDP**

- I. CASE Statements in AMDP
- II. How to Perform CUD Operations
  - I. INSERT
  - II. UPDATE
  - III. UPSERT
  - IV. DELETE
- III. JOINS INNER + LEFT OUTER JOINS
- IV. UUID Generation
- V. ROW Number(), Partition By, Rank() Functions
- VI. DEFAULT NULL
- VII. Defining EXIT Handler in AMDP

# **Fuzzy Search & Badl Operations using AMDP**

- I. UNION and UNION ALL
- II. UPPER() / UCASE() & LOWER() Functions
- III. IFNULL and NULLIF Functions
- IV. DATE Functions
- V. FUZZY Search
- VI. Parallel Processing Using AMDP MAP MERGE
- VII. What is AMDP Badl?
  - I. Fallback Class in AMDP BadI

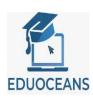

II. Filter in AMDP BadI